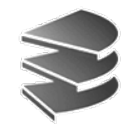

**Ludwig Maximilians Universität München Institut für InformatikLehr- und Forschungseinheit für Datenbanksysteme**

> Skript zur Vorlesung Datenbanksysteme I Wintersemester 2008/2009

# **Kapitel 9: Physische Datenorganisation**

Vorlesung: Prof. Dr. Christian Böhm Übungen: Annahita Oswald, Bianca Wackersreuther Skript © 2005 Christian Böhm

http://www.dbs.informatik.uni-muenchen.de/Lehre/DBS

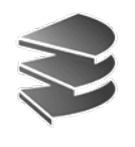

# **Wiederholung (1)**

Permanente Datenspeicherung: Daten können auf dem sog. Externspeicher (auch Festplatte genannt) permanent gespeichert werden

- • Arbeitsspeicher:
	- rein elektronisch (Transistoren und Kondensatoren)
	- flüchtig
	- schnell: 10 ns/Zugriff \*
	- wahlfreier Zugriff
	- teuer: 300-400 € für 1 GByte\*

Externspeicher:

- Speicherung auf magnetisierbaren Platten (rotierend)
- nicht flüchtig
- langsam: 5 ms/Zugriff \*
- blockweiser Zugriff
- wesentlich billiger: 200-400 € für 100 GByte\*

 $*$ April 2002

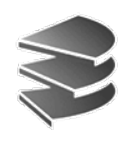

# **Wiederholung (2)**

Aufbau einer Festplatte

- Mehrere magnetisierbare Platten rotieren um eine gemeinsame Achse
- Ein Kamm mit je zwei Schreib- /Leseköpfen pro Platte (unten/oben) bewegt sich in radialer Richtung.

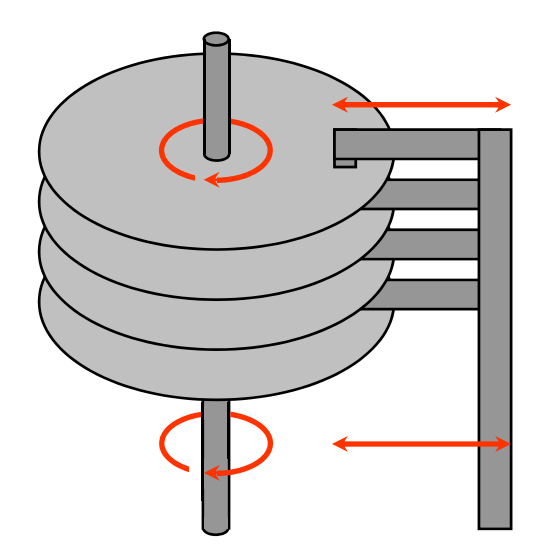

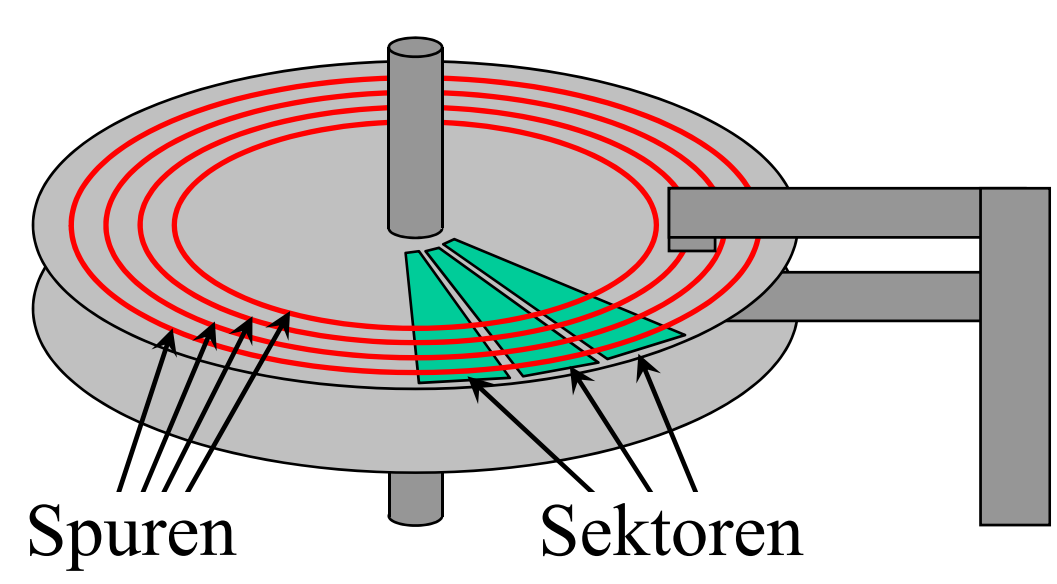

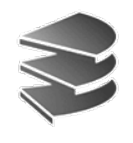

# **Wiederholung (3)**

### Intensionale Ebene vs. Extensionale Ebene

- Datenbankschema: Name (10 Zeichen) Vorname (8 Z.) Jahr (4 Z.)
- Ausprägung der Datenbank:

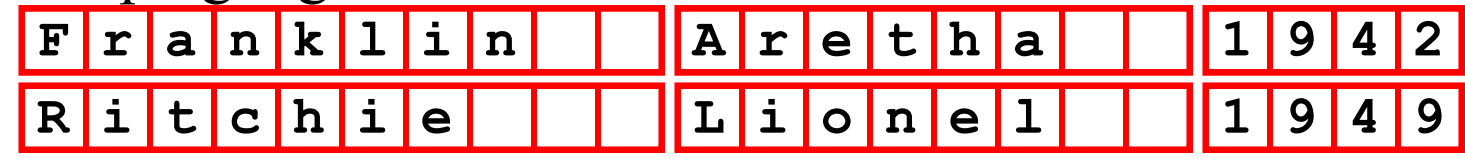

- Nicht nur DB-Zustand, sondern auch DB-Schema wird in DB gespeichert.
- Vorteil: Sicherstellung der Korrektheit der DB

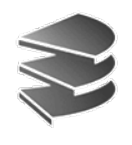

## **Wiederholung (4)**

Drei-Ebenen-Architektur zur Realisierung von

- **physischer**
- **und logischer**

Datenunabhängigkeit (nach ANSI/SPARC)

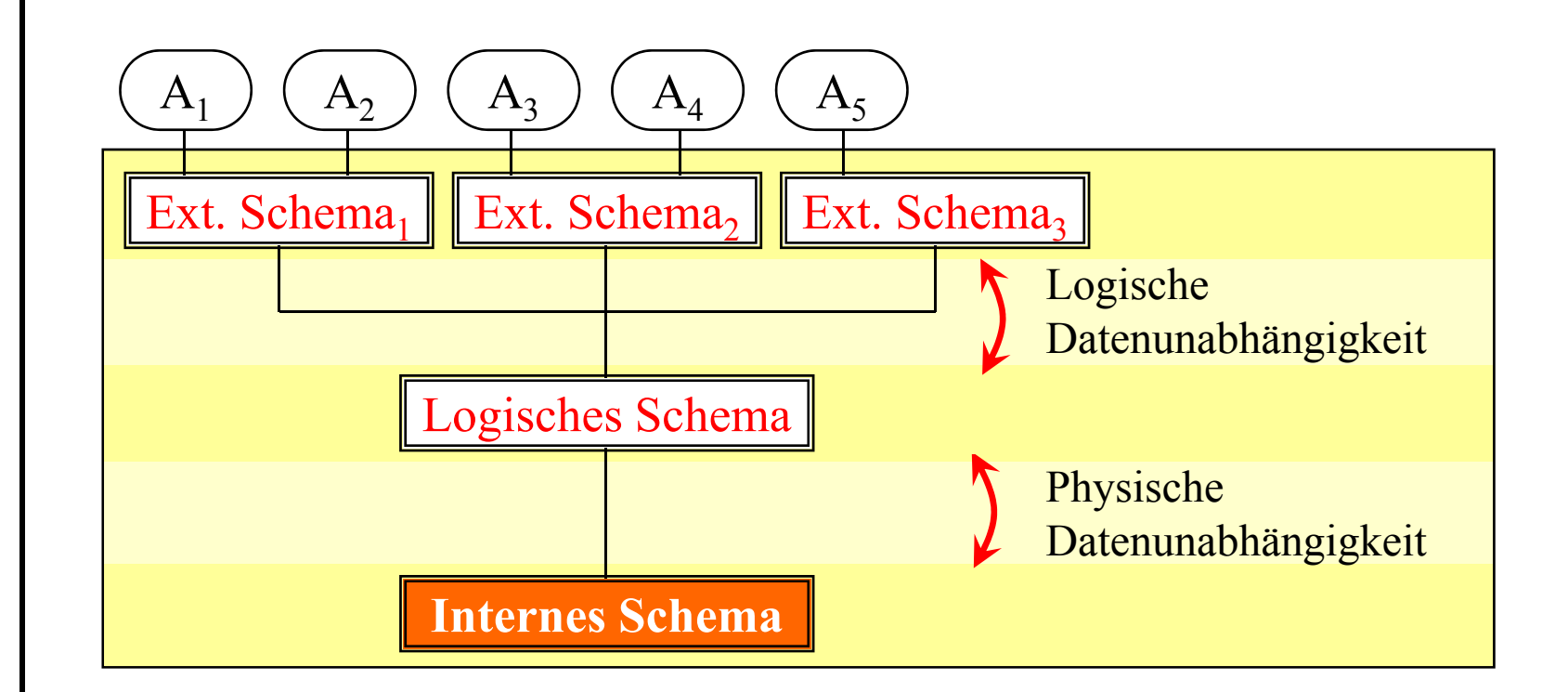

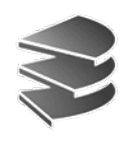

# **Wiederholung (5)**

- Das interne Schema beschreibt die systemspezifische Realisierung der DB-Objekte (physische Speicherung), z.B.
	- –Aufbau der gespeicherten Datensätze
	- –Indexstrukturen wie z.B. Suchbäume
- Das interne Schema bestimmt maßgeblich das Leistungsverhalten des gesamten DBS
- • Die Anwendungen sind von Änderungen des internen Schemas nicht betroffen(physische Datenunabhängigkeit)

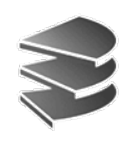

## **Indexstrukturen (1)**

• Um Anfragen und Operationen effizient durchführen zu können, setzt die interne Ebene des Datenbanksystems geeignete Datenstrukturen und Speicherungsverfahren (**Indexstrukturen**) ein.

### • **Aufgaben**

 **Zuordnung eines Suchschlüssels** zu denjenigen physischen Datensätzen, die diese Wertekombination besitzen,

d.h. Zuordnung zu der oder den Seiten der Datei, in denen diese Datensätze gespeichert sind.

*(VW, Golf, schwarz, M-ÜN 40)*  $\rightarrow$  *(logische) Seite 37* 

 **Organisation der Seiten** unter dynamischen Bedingungen. Überlauf einer Seite  $\rightarrow$  Aufteilen der Seite auf zwei Seiten

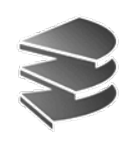

## **Indexstrukturen (2)**

#### • **Aufbau**

Strukturinformation zur Zuordnung von Suchschlüsseln und zur Organisation der Datei.

**Directoryseiten:** 

Seiten in denen das Directory gespeichert wird.

– **Datenseiten**

Seiten mit den eigentlichen physischen Datensätzen.

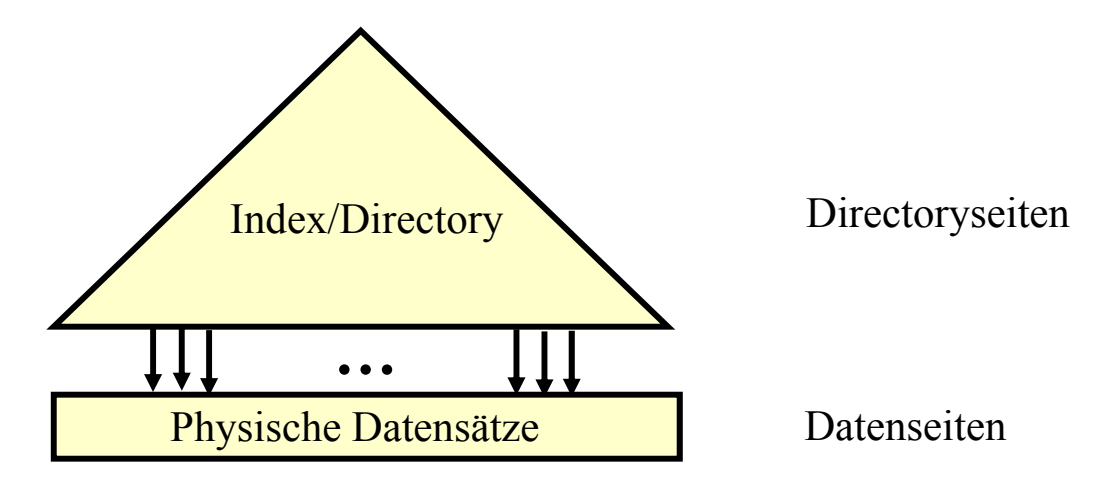

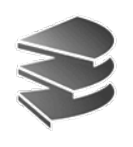

### • **Effizientes Suchen**

- Häufigste Operation in einem DBS: Suchanfragen.
- Insbesondere Suchoperationen müssen mit wenig Seitenzugriffen auskommen.

*Beispiel: unsortierte sequentielle Datei*

- Einfügen und Löschen von Datensätzen werden effizient durchgeführt.
- Suchanfragen müssen ggf. die gesamte Datei durchsuchen.
- Eine Anfrage sollte daher mit Hilfe der Indexstruktur möglichst schnell zu der Seite oder den Seiten geführt werden, auf denen sich die gesuchten Datensätze befinden.

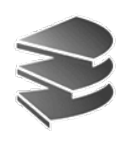

- **Dynamisches Einfügen, Löschen und Verändern von Datensätzen**
	- Der Datenbestand einer Datenbank verändert sich im Laufe der Zeit.
	- Verfahren, die zum Einfügen oder Löschen von Datensätzen eine Reorganisation der gesamten Datei erfordern, sind nicht akzeptabel.

*Beispiel: sortierte sequentielle Datei*

- Das Einfügen eines Datensatzes erfordert im schlechtesten Fall, dass alle Datensätze um eine Position verschoben werden müssen.
- Folge: auf alle Seiten der Datei muss zugegriffen werden.
- Das Einfügen, Löschen und Verändern von Datensätzen darf daher nur *lokale Änderungen* bewirken.

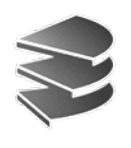

### • **Ordnungserhaltung**

- Datensätze, die in ihrer Sortierordnung direkt aufeinander folgen, werden oft gemeinsam angefragt.
- In der Ordnung aufeinander folgende Datensätze sollten in der gleichen Seite oder in benachbarten Seiten gespeichert werden.
- **Hohe Speicherplatzausnutzung**
	- Dateien können sehr groß werden.
	- Eine möglichst hohe Speicherplatzausnutzung ist wichtig:
		- Möglichst geringer Speicherplatzverbrauch.
		- Im Durchschnitt befinden sich mehr Datensätze in einer Seite, wodurch auch die Effizienz des Suchens steigt und die Ordnungserhaltung an Bedeutung gewinnt.

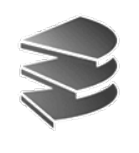

## **Klassen von Indexstrukturen**

- **Datenorganisierende Strukturen** Organisiere die Menge der tatsächlich auftretenden Daten (Suchbaumverfahren)
- **Raumorganisierende Strukturen** Organisiere den Raum, in den die Daten eingebettet sind (dynamische Hash-Verfahren)

Anwendungsgebiete:

- **Primärschlüsselsuche** (B-Baum und lineares Hashing)
- **Sekundärschlüsselsuche** (invertierte Listen)

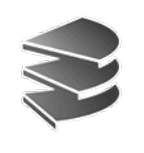

## **B-Baum (1)**

Idee:

- Daten auf der Festplatte sind in Blöcken organisiert (z.B. 4 Kb Blöcke)
- Bei Organisation der Schlüssel mit einem binärem Suchbaum entsteht pro Knoten, der erreicht wird, ein Seitenzugriff auf der Platte. => sehr teuer5 $\sim$  47 10

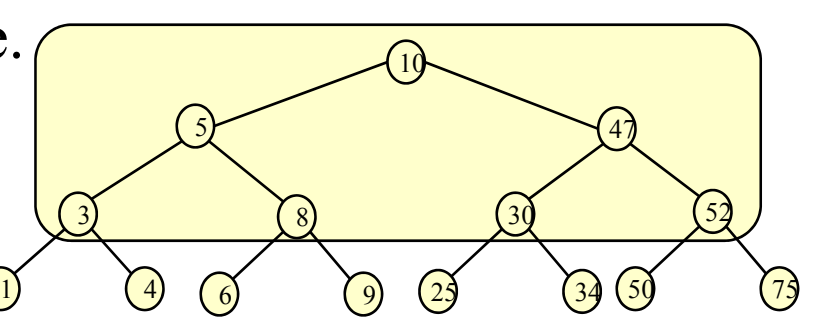

• Fasse mehrere Knoten zu einem zusammen, so dass ein Knoten im Baum einer Seite auf der Platte entspricht.

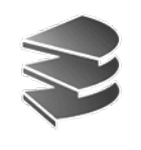

### **Definition: B-Baum der Ordnung** *<sup>m</sup>* (Bayer und McCreight (1972))

- (1) Jeder Knoten enthält höchstens 2*<sup>m</sup>* Schlüssel.
- (2) Jeder Knoten außer der Wurzel enthält mindestens *<sup>m</sup>* Schlüssel.
- (3) Die Wurzel enthält mindestens einen Schlüssel.
- (4) Ein Knoten mit *k* Schlüsseln hat genau *k*+1 Söhne.
- (5) Alle Blätter befinden sich auf demselben Level.

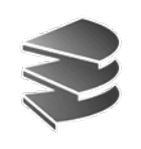

### **B-Baum (3)**

**Beispiel:** B-Baum der Ordnung 2

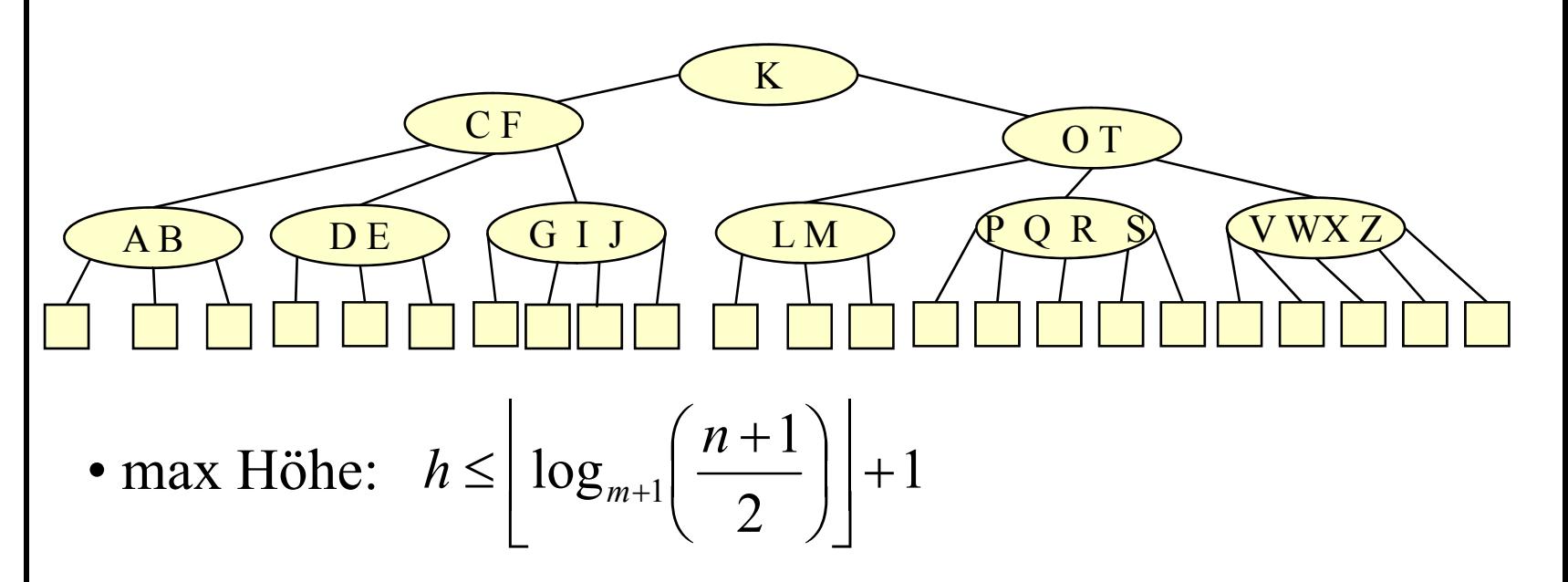

- Ordnung in realen B-Bämen: 600-900 Schlüssel pro Seite
- Effiziente Suche in den Knoten ? => binäre Suche

![](_page_15_Picture_0.jpeg)

## **Einfügen in B-Baum**

Einfügen eines Schlüssels *k*:

- Suche Knoten *B* in den *k* eingeordnet werden würde. (Blattknoten bei erfolgloser Suche)
- 1. Fall: *B* enthält ≤ 2*<sup>m</sup>* Schlüssel  $\Rightarrow$  füge **k** in **B** ein
- 2. Fall: *B* enthält 2*<sup>m</sup>* Schlüssel
	- $\Rightarrow$  Overflow Behandlung
		- Split des Blattknotens

![](_page_15_Figure_8.jpeg)

• Split kann sich über mehrere Ebene fortsetzen bis zur Wurzel

![](_page_16_Picture_0.jpeg)

## **Entfernen aus B-Baum**

Lösche Schlüssel *k* aus Baum:

- Suche Schlüssel
- Falls Schlüssel in inneren Knoten, vertausche Schlüssel mit dem größten Schlüssel im linkem Teilbaum (=> Rückführung auf Fall mit Schlüssel in Blattknoten)
- Falls Schlüssel im Blattknoten *B*:
	- 1. Fall: *B* hat noch mehr als *m* Schlüssel, => lösche Schlüssel
	- 2. Fall: *B* hat genau *<sup>m</sup>* Schlüssel  $\Rightarrow$  Underflow

![](_page_17_Picture_0.jpeg)

## **Underflow-Behandlung im B-Baum**

- Betrachte Bruderknoten (immer den rechten falls vorhanden)
- $\bullet$ 1.Fall: Bruder hat mehr als m Knoten => ausgleichen mit Bruder

![](_page_17_Figure_4.jpeg)

• 2. Fall: Bruder hat genau m Knoten => Verschmelzen der Brüder

![](_page_17_Figure_6.jpeg)

 $\bullet$ Verschmelzen kann sich bis zur Wurzel hin fortsetzen.

![](_page_18_Picture_0.jpeg)

# **B+-Baum (1)**

- Häufig tritt in Datenbankanwendungen neben der Primärschlüsselsuche auch sequentielle Verarbeitung auf.
- **Beispiele für sequentielle Verarbeitung:**
	- *Sortiertes Auslesen aller Datensätze*, die von einer Indexstruktur organisiert werden.
	- *Unterstützung von Bereichsanfragen* der Form:
	- "Nenne mir alle Studenten, deren Nachname im Bereich [Be ... Brz] liegt."
- $\rightarrow$  Die Indexstruktur sollte die *sequentielle Verarbeitung* unterstützen, d.h. die Verarbeitung der Datensätze in aufsteigender Reihenfolge ihrer Primärschlüssel.

## **B+-Baum (2)**

#### **Grundidee:**

- •Trennung der Indexstruktur in *Directory* und *Datei*.
- $\bullet$ *Sequentielle Verkettung* der Daten in der Datei.

#### *B+-Datei:*

- •Die Blätter des B+-Baumes heißen *Datenknoten* oder *Datenseiten*.
- •• Die Datenknoten enthalten alle Datensätze.
- Alle Datenknoten sind entsprechend der Ordnung auf den Primärschlüsseln *verkettet*.

#### *B+-Directory*:

- Die inneren Knoten des B+-Baumes heißen *Directoryknoten* oder *Directoryseiten*.
- Directoryknoten enthalten nur noch *Separatoren* s.
- • Für jeden Separator s(u) eines Knotens u gelten folgende *Separatoreneigenschaften*:
	- $s(u) > s(v)$  für alle Directoryknoten v im linken Teilbaum von  $s(u)$ .
	- $s(u) < s(w)$  für alle Directoryknoten w im rechtenTeilbaum von  $s(u)$ .
	- $s(u) > k(v')$  für alle Primärschlüssel k(v') und alle Datenknoten v' im linken Teilbaum von  $s(u)$ .
	- $-$  s(u)  $\leq$  k(w') für alle Primärschlüssel k(w') und alle Datenknoten w' im rechten Teilbaum von s(u).

## **B+-Baum (3)**

**Beispiel:**

B+-Baum für die Zeichenketten:

An, And, Certain, For, From, Which, With

![](_page_20_Figure_4.jpeg)

![](_page_21_Picture_0.jpeg)

### **Hash-Verfahren**

- Raumorganisierendes Verfahren
- **Idee**: Verwende Funktion, die aus den Schlüsseln *K* die Seitenadresse *A* berechnet. (Hashfunktion)
- **Vorteil**: Im besten Fall konstante Zugriffszeit auf Daten.
- **Probleme:**
	- Gleichmäßige Verteilung der Schlüssel über A
	- $|Domain(K)|>>|A| \Rightarrow$  Kollision

![](_page_21_Figure_8.jpeg)

![](_page_22_Picture_0.jpeg)

Für Sekundärspeicher sind weitere Anforderungen von Bedeutung:

- • hohe Speicherplatzausnutzung (Datenseiten sollten über 50 % gefüllt sein)
- Gutes dynamisches Verhalten: schnelles Einfügen, Löschen von Schlüsseln und Datenseiten
- Gleichbleibend effiziente Suche

### **Klassifizierung von Hash-Verfahren** • **Ohne Directory** Kapitel 9: Physische Datenorganisation Kapitel 9: Physische Datenorganisation Sekundärdatei Datenbanksysteme I Datenbanksysteme I (enthält Überlaufseiten) DatenraumPrimärdatei• **Mit Directory** Directory Datei Datenraum

24

![](_page_24_Picture_0.jpeg)

### **Erweiterbares Hashing**

- Hashfunktion: h(k) liefert Bitfolge  $(b_1,b_2,...,b_d,...)$
- Directory besteht aus eindimensionalen Array D [0..2<sup>d</sup>-1] aus Seitenadressen. d heißt Tiefe des Directory.
- Verschiedene Einträge können auf die gleiche Seite zeigen

![](_page_24_Figure_6.jpeg)

![](_page_25_Picture_0.jpeg)

Gegeben: Datensatz mit Schlüssel k

- 1. Schritt: Bestimme die ersten Bits des Pseudoschlüssels  $h(k) = (b_1, b_2, \ldots, b_d, \ldots)$
- 2. Schritt:

Der Directoryeintrag  $D[b_1,b_2,..,b_d]$  liefert Seitennummer. Datensatz wird in berechnete Seite eingefügt.

Falls Seite danach max. gefüllt:

- 1. Aufspalten der Datenseite.
- 2. Verdoppeln des Directory.

![](_page_26_Picture_0.jpeg)

## **Einfügen Erweiterbares Hashing (2)**

Aufspalten einer Datenseite

Aufspalten wenn Füllungsgrad einer Seite zu hoch( >90%).

![](_page_26_Figure_4.jpeg)

![](_page_27_Picture_0.jpeg)

## **Einfügen Erweiterbares Hashing (3)**

Verdopplung des Directory

Datenseite läuft über und  $d = e$ .

![](_page_27_Figure_4.jpeg)

![](_page_28_Picture_0.jpeg)

## **Hashing ohne Directory**

#### **Lineares Hashing**

- Hash-Funktion h:K→A liefert direkt eine Seitenadresse
- Problem: Was ist wenn Datenseite voll ist?
- • Lösung: Überlaufseiten werden angehängt. Aber bei zu vielen Überlaufseiten degeneriert Suchzeit.

![](_page_28_Figure_6.jpeg)

![](_page_29_Picture_0.jpeg)

# **Lineares Hashing (1)**

- dynamisches Wachstum der Primärdatei
- Folge von Hash-Funktionen:  $h_0$ ,  $h_1$ ,  $h_2$ , ...
- Erweitern der Primärdatei um jeweils eine Seite
- feste Splitreihenfolge
- Expansionzeiger zeigt an welche Seite gesplittet wird
- Kontrollfunktion: Wann wird gesplittet ? Belegungsfaktor übersteigt Schwellwert: z.B.

*mögl. Datensätze in Primärdatei abgespeicherte Datensätze* #  $m\ddot{o}$ gl. # $80\% <$   $\!\!\!-\!\!\!-\!\!\!-$ 

![](_page_30_Picture_0.jpeg)

# **Lineares Hashing (2)**

•• Hashfunktionen:  $h_0(k)=k \mod(5)$ ,  $h_1(k)=k \mod(10)$ , ...

![](_page_30_Figure_3.jpeg)

Einfügen von Schlüssel 438:

![](_page_30_Figure_5.jpeg)

![](_page_31_Picture_0.jpeg)

## **Lineares Hashing (3)**

Expansion der Seite 0 auf die Seiten 0 und 5:

![](_page_31_Figure_3.jpeg)

- Umspeichern aller Datensätze mit  $h_1(k) = 5$  in neue Seite
- Datensätze mit  $h_1(k) = 0$  bleiben

![](_page_32_Picture_0.jpeg)

## **Lineares Hashing (4)**

![](_page_32_Figure_2.jpeg)

- Split in fester Ordnung (nicht: Split der vollen Seiten)
- •trotzdem wenig Überlaufseiten
- gute Leistung für gleich verteilte Daten
- Adreßraum wächst linear

![](_page_33_Picture_0.jpeg)

## **Lineares Hashing (5)**

Anforderungen an die Hashfunktionen {hi}, i>0 :

1.) Bereichsbedingung:

h<sub>L</sub>. domain(k)→{0,1,...,(2<sup>L\*</sup>N)-1}, L≥0

2.) Splitbedingung:

 $h_{L+1}(k)=h_{L}(k)$  oder  $h_{L+1}(k)=h_{L}(k) + 2^{L} * N, L \geq 0$ 

L gibt an wie oft sich Datei schon vollständig verdoppelt hat.

Beispiel:

 $h(k)=k \mod (2^L * N)$ 

![](_page_34_Picture_0.jpeg)

## **Anfragen auf mehreren Attributen (1)**

**Invertierte Listen** (häufigste Lösung)

- jedes relevante Attribute wird mit eindimensionalem Index verwaltet.
- Suche nach mehreren Attributen  $a_1, a_2, \ldots, a_d$
- Erstellen von Ergebnislisten mit Datensätzen d bei denen d.a $_1$  der Anfragebedingung genügt.

![](_page_34_Figure_6.jpeg)

• Bestimmen des Ergebnis über mengentheoretischen Verknüpfung (z.B. Schnitt) der einzelnen Ergebnislisten.

![](_page_35_Picture_0.jpeg)

# **Anfragen auf mehreren Attributen (2)**

Eigenschaften Invertierter Listen:

- Die Antwortzeit ist nicht proportional zur Anzahl der Antworten.
- Suchzeit wächst mit Anzahl der Attribute
- genügend Effizienz bei kleinen Listen
- Sekundärindizes für nicht Primärschlüssel beeinflussen die physikalische Speicherung nicht.
- zusätzliche Sekundärindizes können das Leistungsverhalten bei DB-Updates stark negativ beeinflussen.

![](_page_36_Picture_0.jpeg)

## **Index-Generierung in SQL**

• Generierung eines Index:

#### **CREATE INDEX** index-name ON table  $(a_1, a_2, ..., a_n);$

Ein *Composite Index besteht aus mehr als einer Spalte. Die Tupel sind dann nach den* Attributwerten (lexikographisch) geordnet:

Für den Vergleich der einzelnen Attribute gilt die jeweils übliche Ordnung:

 $t_1 < t_2$  *gdw.* 

```
t_1 \cdot a_1 \le t_2 \cdot a_1 oder (t_1 \cdot a_1 = t_2 \cdot a_1 und t_1 \cdot a_2 \le t_2 \cdot a_2) oder \ldots
```
numerischer Vergleich für numerische Typen, lexikographischer Vergleich bei **CHAR,** Datums-Vergleich bei **DATE** usw**.**

• Löschen eines Index:

**DROP INDEX** *index-name;*

• Verändern eines Index:

#### **ALTER INDEX** *index-name ...;*

(betrifft u.a. Speicherungs-Parameter und Rebuild)

![](_page_37_Picture_0.jpeg)

## **Durch Index unterstützte Anfragen**

- **Exact match query: SELECT** \* **FROM** *t* **WHERE**  $a_1 = ...$  **AND**  $...$  **AND**  $a_n = ...$
- **Partial match query:**

**SELECT \* FROM** *t* **WHERE**  $a_1 = ...$  **AND ... AND**  $a_i = ...$ 

für *i < n, d.h. wenn die exakt spezifizierten Attribute ein Präfix der indizierten Attribute sind.*

Eine Spezifikation von  $a_{i+1}$  *kann i.a. nicht genutzt werden, wenn*  $a_i$  *nicht spezifiziert ist.*

### • **Range query:**

**SELECT \* FROM** *t* **WHERE** *a1 = ...* **AND** *...* **AND** *ai = ...* **AND** *ai+1 <= ...* auch z.B. für '**>' oder 'BETWEEN'**

### • **Pointset query:**

**SELECT \* FROM** *t* **WHERE** *a1 = ...* **AND** *...* **AND** *ai = ...* **AND** *ai+1* **IN** *(7,17,77)* auch z.B. ( *ai+1=... OR ai+1 =... OR ...)*

![](_page_38_Picture_0.jpeg)

## **Durch Index unterstützte Anfragen**

#### • **Pattern matching query:**

SELECT \* FROM *t* WHERE  $a_1$ =... AND ... AND  $a_i$ =... AND  $a_{i+1}$  LIKE ' $c_1c_2...$   $c_k$ %'

Problem: Anfragen wie *wort* **LIKE** *'%system'* werden nicht unterstützt. Man kann aber z.B. eine Relation aufbauen, in der alle Wörter revers gespeichert werden und dann effizient nach *revers\_wor<sup>t</sup>* **LIKE** *'metsys%'* suchen lassen.

![](_page_39_Picture_0.jpeg)

## **Zusammenfassung**

- Um Anfragen und Operationen effizient durchführen zu können, setzt die interne Ebene des Datenbanksystems geeignete Datenstrukturen und Speicherungsverfahren (**Indexstrukturen**) ein.
- Primärindizes verwalten Primärschlüssel
- Sekundärindizes unterstützen zusätzliche Suchattribute oder Kombinationen von diesen.
- Ein Beispiel für eine solche Indexstruktur sind B+-Baum und dynamische Hash-Verfahren.
- Anfragen auf mehreren Attributen werden meist mit invertierten Listen realisiert.